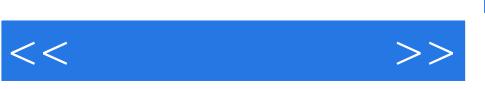

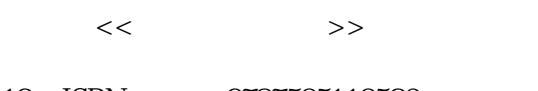

- 13 ISBN 9787505110526
- 10 ISBN 7505110527

出版时间:2005-2

页数:272

PDF

更多资源请访问:http://www.tushu007.com

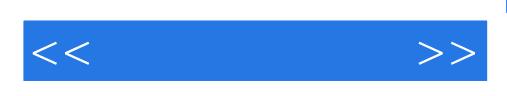

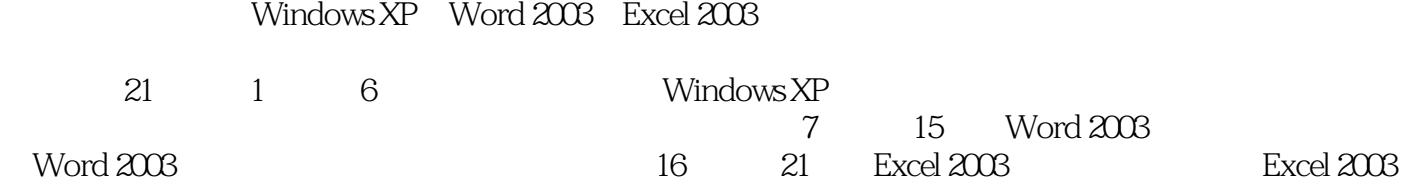

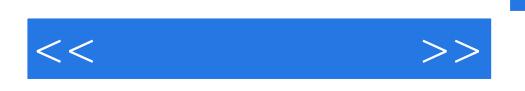

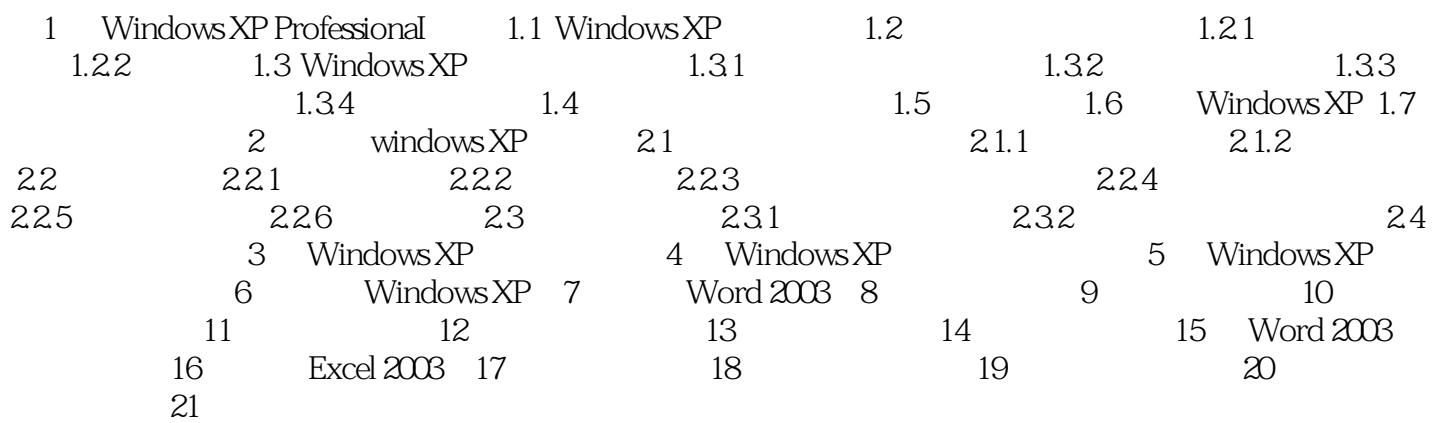

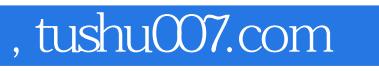

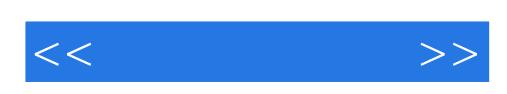

本站所提供下载的PDF图书仅提供预览和简介,请支持正版图书。

更多资源请访问:http://www.tushu007.com